# Register your product and get support at www.philips.com/welcome

## **MCM3050**

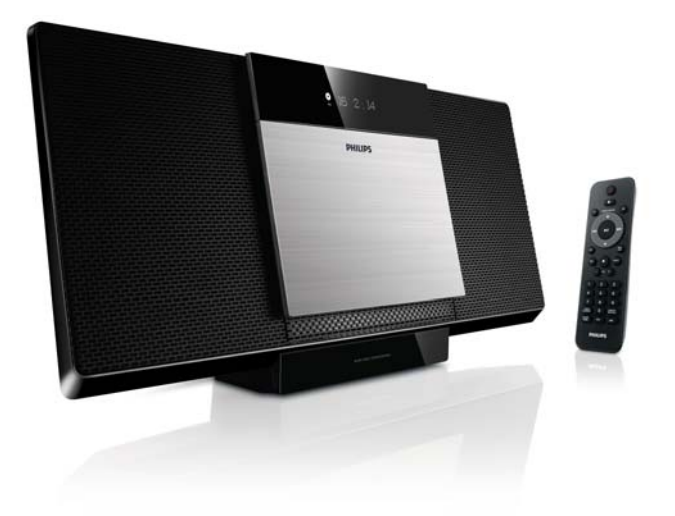

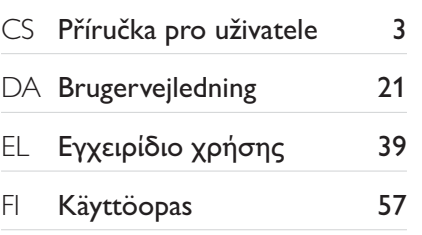

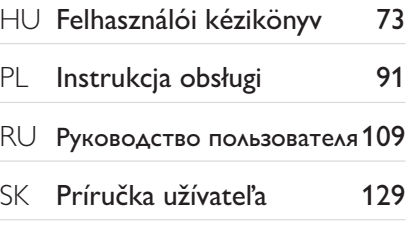

# **PHILIPS**

# Spis treści

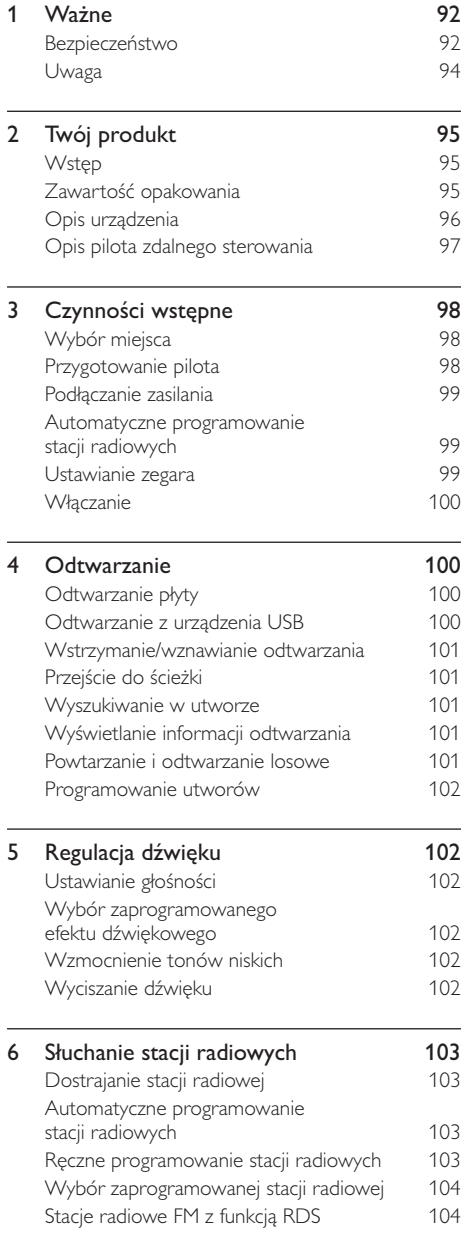

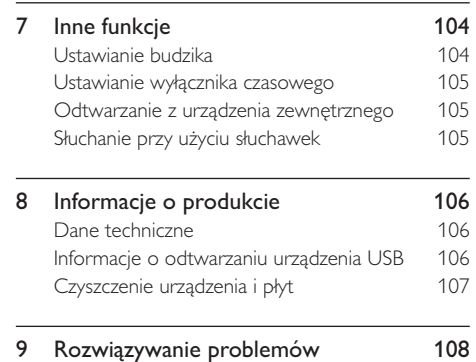

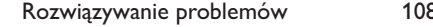

## $N$ ażne 1

# Bezpieczeństwo

Poznaj symbole bezpieczeństwa

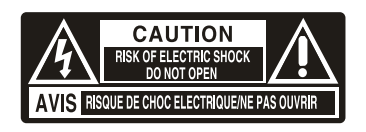

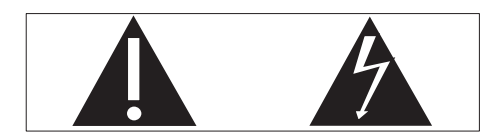

"Błyskawica" wskazuje na nieizolowany materiał w urządzeniu, który może spowodować porażenie prądem elektrycznym. W celu zapewnienia bezpieczeństwa wszystkich domowników prosimy o niezdejmowanie osłony produktu.

Wykrzyknik zwraca uwagę na funkcje w przypadku których należy dokładnie przeczytać dołączoną dokumentację w celu uniknięcia problemów związanych z obsługą i konserwacją. OSTRZEŻENIE: W celu zmniejszenia ryzyka pożaru lub porażenia prądem elektrycznym nie należy narażać urządzenia na deszcz lub wilgoć. Nie należy stawiać na urządzeniu przedmiotów wypełnionych cieczą np. wazonów.

UWAGA: Aby uniknąć ryzyka porażenia prądem, należy szerszy styk wtyczki dopasować do szerszego otworu i włożyć go do końca.

## Ważne informacje dotyczące bezpieczeństwa

- (1) Przeczytaj tę instrukcję.
- (2) Zachowaj tę instrukcję na przyszłość.
- (3) Rozważ wszystkie ostrzeżenia.
- (4) Postępuj zgodnie ze wszystkimi instrukcjami.
- (5) Nie korzystaj z urządzenia w pobliżu wody.
- $(6)$  Czyść urządzenie suchą ściereczką.
- (7) Nie blokuj żadnych otworów wentylacyjnych. Instaluj urządzenie zgodnie z instrukcjami producenta.
- (8) Nie instaluj urządzenia w pobliżu żadnych źródeł ciepła, takich jak kaloryfery, wloty ciepłego powietrza, kuchenki i inne urządzenia (w tym wzmacniacze), które wytwarzają ciepło.
- (9) Zabezpiecz przewód zasilający w taki sposób, aby nie mógł być deptany ani uciskany, zwłaszcza przy wtykach, gniazdach oraz w miejscach, w których przewód wychodzi z urządzenia.
- (10) Korzystaj wyłącznie z dodatków oraz akcesoriów wskazanych przez producenta.
- (11) Korzystaj wyłącznie z wózka, stojaka, trójnoga, wspornika lub stołu wskazanego przez producenta lub sprzedawanego wraz

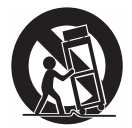

z urządzeniem. Przy korzystaniu z wózka zachowaj ostrożność przy jego przemieszczaniu, aby uniknąć obrażeń w przypadku jego przewrócenia.

- (12) Odłączaj urządzenie od źródła zasilanie podczas burzy i gdy nie jest używane przez dłuższy czas.
- (13) Naprawę urządzenia należy zlecić wykwalifikowanym serwisantom. Naprawa jest konieczna, gdy urządzenie zostało uszkodzone w dowolny sposób, na przykład w przypadku uszkodzenia przewodu zasilającego, wylania na urządzenie płynu lub gdy spadł na nie jakiś przedmiot, zostało narażone na działanie

deszczu lub wilgoci, nie działa poprawnie lub zostało upuszczone.

- (14) OSTRZEŻENIE dotyczące korzystania z baterii - Aby zapobiec wyciekowi elektrolitu z baterii, który może doprowadzić do obrażeń ciała, uszkodzenia mienia lub uszkodzenia urządzenia.
	- Wkładaj baterie w prawidłowy sposób, zgodnie ze znakami + i umieszczonymi na urządzeniu.
	- Nie należy używać różnych baterii (starych z nowymi, zwykłych z alkalicznymi itp.).
	- Wyjmuj baterie, jeśli nie korzystasz z zestawu przez długi czas.
	- Baterie i akumulatory należy zabezpieczyć przed wysokimi temperaturami (światłem słonecznym, ogniem itp.).
- (15) Nie narażaj urządzenia na kontakt z kapiącą lub pryskającą wodą.
- (16) Nie wolno stawiać na urządzeniu potencjalnie niebezpiecznych przedmiotów (np. naczyń wypełnionych płynami, płonących świec).
- (17) leśli urządzenie jest podłączone do gniazdka za pomocą przewodu zasilającego lub łącznika, ich wtyki muszą być łatwo dostępne.

## Ostrzeżenie

- · Nie zdejmuj obudowy tego urządzenia.
- · Nie smaruj żadnej części urządzenia.
- · Nigdy nie stawiaj urządzenia na innym urządzeniu elektronicznym.
- · Nigdy nie wystawiaj urządzenia na działanie promieni słonecznych, źródeł otwartego ognia lub ciepła.
- · Nie patrz bezpośrednio na wiązkę lasera urządzenia.
- · Upewnij się, że zawsze masz łatwy dostęp do przewodu zasilającego, wtyczki lub zasilacza w celu odłączenia urządzenia od źródła zasilania.

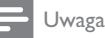

· Tabliczka określająca typ urządzenia znajduje się z tyłu obudowy.

## Ochrona słuchu

#### Głośność dźwięku podczas słuchania powinna być umiarkowana.

- Korzystanie ze słuchawek przy dużej głośności może spowodować uszkodzenie słuchu. Ten produkt może generować dźwięk o natężeniu grożącym utratą słuchu użytkownikowi ze zdrowym słuchem, nawet przy użytkowaniu trwającym nie dłużej niż minutę. Wyższe natężenie dźwięku jest przeznaczone dla osób z częściowo uszkodzonym słuchem.
- Głośność dźwięku może być myląca. Z czasem słuch dostosowuje się do wyższej głośności dźwięku, uznawanej za odpowiednią. Dlatego przy długotrwałym słuchaniu dźwięku to, co brzmi "normalnie" w rzeczywistości może brzmieć głośno i stanowić zagrożenie dla słuchu. Aby temu zapobiec, należy ustawiać głośność na bezpiecznym poziomie, zanim słuch dostosuje się do zbyt wysokiego poziomu.

## Ustawianie bezpiecznego poziomu głośności:

- Ustaw głośność na niskim poziomie.
- Stopniowo zwiększaj głośność, aż dźwięk będzie czysty, dobrze słyszalny i bez zakłóceń.

#### Nie słuchaj zbyt długo:

- Długotrwałe słuchanie dźwięku, nawet na "bezpiecznym" poziomie, również może powodować utratę słuchu.
- Korzystaj z urządzenia w sposób umiarkowany oraz rób odpowiednie przerwy.

## Podczas korzystania ze słuchawek stosuj się do poniższych zaleceń.

- Nie słuchaj zbyt głośno i zbyt długo.
- Zachowaj ostrożność przy zmianie głośności dźwięku ze względu na dostosowywanie sie słuchu.
- Nie zwiększaj głośności do takiego poziomu, przy którym nie słychać otoczenia.
- W potencjalnie niebezpiecznych sytuacjach używaj słuchawek z rozwagą lub przestań ich używać na jakiś czas. Nie używaj słuchawek podczas prowadzenia pojazdu silnikowego, jazdy na rowerze, deskorolce itp., gdyż może to spowodować zagrożenie dla ruchu ulicznego, a ponadto jest to niedozwolone na wielu obszarach.

# Uwaga

Wszelkie zmiany lub modyfikacje tego urządzenia, które nie zostaną wyraźnie zatwierdzone przez firmę Philips Consumer Lifestyle, mogą unieważnić pozwolenie na jego obsługe.

# $\epsilon$

Niniejszy produkt jest zgodny z przepisami Unii Europejskiej dotyczącymi zakłóceń radiowych.

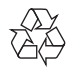

To urządzenie zostało zaprojektowane i wykonane z materiałów oraz komponentów wysokiej jakości, które nadają się do ponownego wykorzystania.

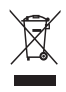

Jeśli produkt został opatrzony symbolem przekreślonego pojemnika na odpady, oznacza to, iż podlega on postanowieniom Dyrektywy Europejskiej 2002/96/WE.

Informacje na temat wydzielonych punktów składowania zużytych produktów elektrycznych i elektronicznych można uzyskać w miejscu zamieszkania.

Prosimy postępować zgodnie z wytycznymi miejscowych władz i nie wyrzucać tego typu urządzeń wraz z innymi odpadami pochodzącymi z gospodarstwa domowego. Ścisłe przestrzeganie wytycznych w tym zakresie pomaga chronić środowisko naturalne oraz ludzkie zdrowie.

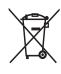

Produkt zawiera baterie opisane w treści dyrektywy 2006/66/WE, których nie można zutylizować z pozostałymi odpadami domowymi.Zalecamy zapoznanie się z lokalnymi przepisami dotyczącymi selektywnej zbiórki akumulatorów, ponieważ ich odpowiednia utylizacja przyczynia się do zapobiegania negatywnym skutkom dla środowiska i zdrowia ludzkiego.

## Ochrona środowiska

Producent dołożył wszelkich starań, aby wyeliminować zbędne środki pakunkowe. Użyte środki pakunkowe można z grubsza podzielić na trzy grupy: tektura (karton), pianka polistyrenowa (boczne elementy ochronne) i polietylen (worki foliowe, folia ochronna). Urządzenie zbudowano z materiałów, które mogą zostać poddane utylizacji oraz ponownemu wykorzystaniu przez wyspecjalizowane przedsiębiorstwa. Prosimy zapoznać się z obowiązującymi w Polsce przepisami dotyczącymi utylizacji materiałów pakunkowych, rozładowanych baterii oraz zużytych urządzeń elektronicznych.

## Be responsible **Respect copyrights**

Wykonywanie nieautoryzowanych kopii materiałów zabezpieczonych przed kopiowaniem, w tym programów komputerowych, plików, audycji i nagrań dźwiękowych, może stanowić naruszenie praw autorskich będące przestępstwem. Nie należy używać niniejszego urządzenia do takich celów.

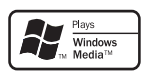

Windows Media oraz logo Windows są znakami towarowymi lub zastrzeżonymi znakami towarowymi firmy Microsoft Corporation w Stanach Zjednoczonych i/lub innych krajach.

#### Urządzenie zawiera następującą etykietę:

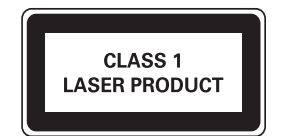

## Twój produkt  $2^{\circ}$

Gratulujemy zakupu i witamy wśród klientów firmy Philips! Aby w pełni skorzystać z obsługi świadczonej przez firmę Philips, należy zarejestrować zakupiony produkt na stronie www.philips.com/welcome.

# Wstep

Za pomocą tego urządzenia można słuchać muzyki z płyt, urządzeń USB i innych urządzeń zewnętrznych lub słuchać stacji radiowych. Urządzenie jest wyposażone w cyfrowy procesor dźwięku (DSC) oraz funkcję dynamicznego wzmocnienia basów (DBB) wzbogacające dźwięk.

Urządzenie obsługuje następujące formaty multimedialne:

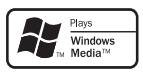

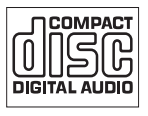

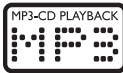

# Zawartość opakowania

Po otwarciu opakowania należy sprawdzić jego zawartość:

- Jednostka centralna
- Pilot zdalnego sterowania i 2 baterie
- Antena FM
- 1 przewód MP3 Link
- Zestaw montażowy (2 kołki ustalające i 2 śruby)
- Skrócona instrukcja obsługi
- Instrukcja obsługi
- Instrukcje montażu na ścianie

## Opis urządzenia

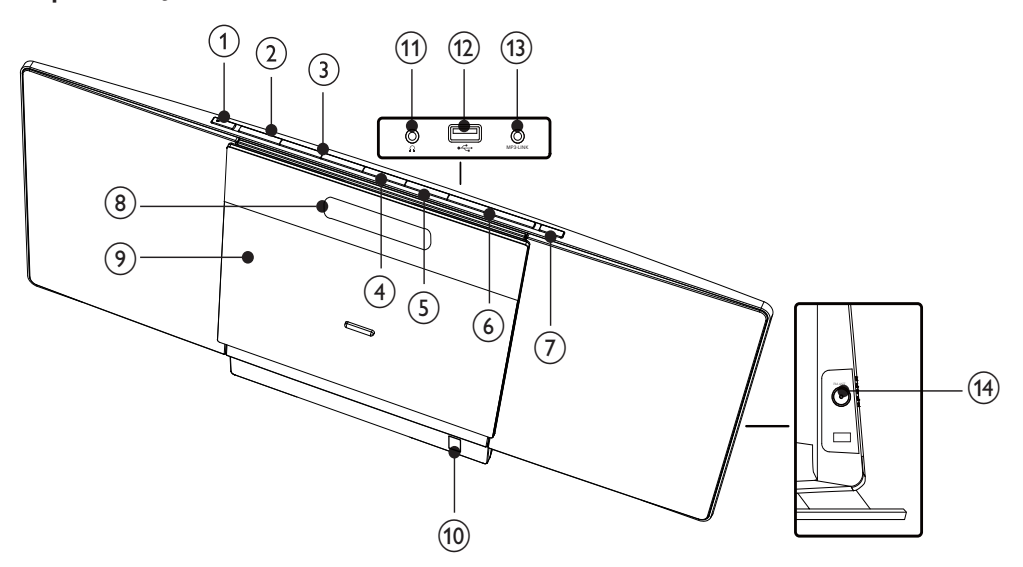

## (1) ഗ

Włączanie zestawu, przełączanie w tryb gotowości lub tryb gotowości Fro Power

## 2 SOURCE

Wybór źródła: CD, tuner FM, USB lub MP3 LINK.

## $(3)$   $|\blacktriangleleft|$   $|\blacktriangleright|$

- Przechodzenie do poprzedniej lub nastepnej ścieżki.
- Wyszukiwanie w utworze.
- Dostrajanie stacji radiowej.

## $\left(4\right)$   $\blacktriangleright$  II

- Rozpoczynanie lub wstrzymywanie odtwarzania.
- W przypadku radia FM wybierz stereofoniczny lub monofoniczny sygnał wyjściowy.

## $(5)$   $\blacksquare$

Zatrzymywanie odtwarzania lub usuwanie programu

## $(6)$  VOLUME + / -

Ustawianie głośności

## $(7)$   $\triangleq$

Otwieranie lub zamykanie kieszeni na płytę.

## (8) Panel wyświetlacza

- Wyświetlanie bieżącego stanu urzadzenia.
- (9) Kieszeń na płytę
- $(10)$ Czujnik podczerwieni
- $(11)$ ∩
	- Gniazdo słuchawek.
- $\circled{12}$   $\leftarrow$ 
	- Gniazdo urządzenia pamięci masowej USB.
- $(13)$  MP3 LINK
	- Gniazdo zewnętrznego urządzenia audio (3,5 mm).
- $(14)$  FM ANT
	- Podłączanie anteny FM w celu poprawy odbioru.

## Opis pilota zdalnego sterowania

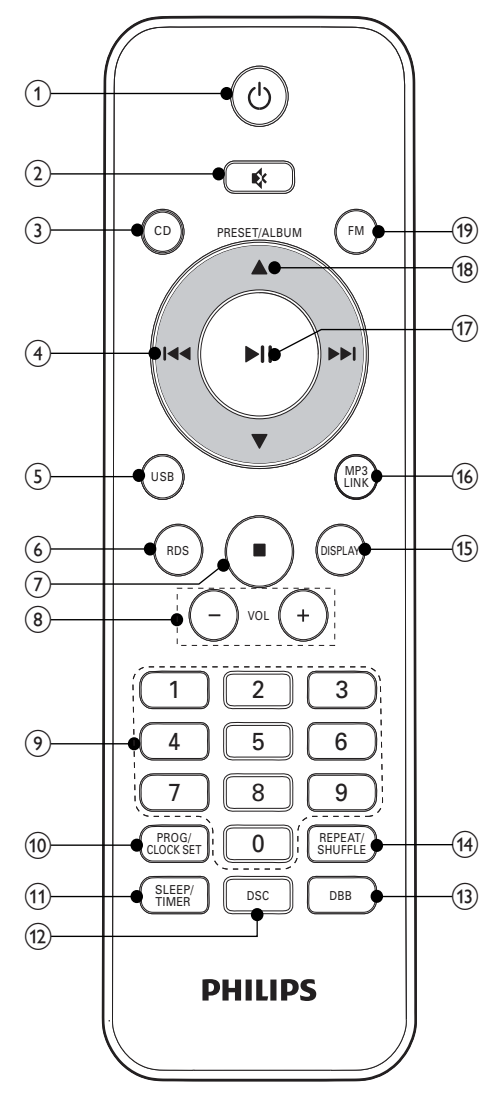

- (1) ৩
	- Włączanie zestawu, przełączanie w tryb gotowości lub tryb gotowości Fro Power

 $(2)$ 

- Wyciszanie lub przywracanie głośności.
- $(3)$  CD
	- Wybór płyty jako źródła.
- $(4)$   $|\blacktriangleleft|$ 
	- Przechodzenie do poprzedniej lub następnej ścieżki.
	- Wyszukiwanie w utworze.
	- Dostrajanie stacji radiowej.  $\bullet$
- $(5)$  USB
	- Wybór urządzenia USB jako źródła.  $\bullet$
- $(6)$  RDS
	- Wybór informacji RDS.
- $(7)$ 
	- Zatrzymywanie odtwarzania.
- $(8)$  VOL +/-
	- Regulacja poziomu głośności.
- (9) Klawiatura numeryczna
	- Bezpośredni wybór utworu z płyty.

## (10) PROG/CLOCK SET

- Programowanie utworów.
- Programowanie stacji radiowych.
- Ustawianie zegara.

## (11) SLEEP/TIMER

- Ustawianie wyłącznika czasowego.
- Ustawianie budzika  $\overline{a}$
- $(12)$  DSC
	- Wybór ustawień efektu dźwiękowego.
- $(13)$  DBB
	- Włączanie lub wyłączanie wzmocnienia tonów niskich.
- (14) REPEAT/SHUFFLE
	- Odtwarzanie wielokrotne jednego utworu lub wszystkich ścieżek.
	- Odtwarzanie losowe utworów.

### (15) DISPLAY

Wybór wyświetlanych informacji podczas odtwarzania.

### (16) MP3 LINK

Wybór zewnętrznego urządzenia audio jako źródła.

## $(17)$   $\blacktriangleright$  11

- Rozpoczynanie lub wstrzymywanie odtwarzania.
- W przypadku radia FM wybierz stereofoniczny lub monofoniczny sygnał wyjściowy.

#### (18) PRESET/ALBUM ▲ / ▼

- Przechodzenie do poprzedniego lub następnego albumu.
- Wybór zaprogramowanej stacji radiowej.

#### (19) FM

Wybór radia FM jako źródła.

# Czynności  $\overline{3}$ wstępne

## Przestroga

· Obsługa urządzenia w sposób niezgodny z instrukcją obsługi grozi narażeniem użytkownika na działanie niebezpiecznego promieniowania laserowego.

Instrukcje z tego rozdziału zawsze wykonuj w podanej tu kolejności.

W przypadku kontaktu z firmą Philips należy podać numer modelu i numer seryjny urządzenia. Numer modelu i numer seryjny można znaleźć z tyłu urządzenia. Zapisz numery tutaj:

Nr modelu \_\_\_

Nr seryjny \_\_\_\_

# Wybór miejsca

Urządzenie możesz położyć na płaskiej powierzchni lub zamocować na ścianie.

## Montaż na ścianie

Aby zamontować urządzenie na ścianie, zajrzyj do oddzielnego arkusza zawierającego instrukcje montażu na ścianie.

# Przygotowanie pilota

## Przestroga

· Niebezpieczeństwo wybuchu! Baterii nie wolno narażać na działanie ciepła, promieni słonecznych ani ognia. Baterii nigdy nie należy wrzucać do ognia.

## Aby włożyć baterie do pilota zdalnego sterowania:

- 1 Otwórz komore baterii.
- າ Włóż 2 baterie AAA z zachowaniem wskazanej prawidłowej biegunowości (+/-).
- 3 Zamknij komorę baterii.

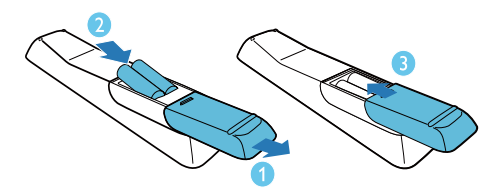

#### Uwaga

- · Jeśli pilot nie będzie używany przez dłuższy czas, wyjmij z niego baterie.
- · Nie należy wkładać jednocześnie baterii starych i nowych lub baterii różnych typów.
- · Baterie zawierają substancje chemiczne, należy o tym pamiętać przy ich wyrzucaniu.

## Podłaczanie zasilania

## Przestroga

- · Ryzyko uszkodzenia produktu! Upewnij się, że napięcie źródła zasilania jest zgodne z wartością zasilania podaną z tyłu jednostki centralnej.
- · Przed podłączeniem przewodu zasilającego upewnij się, że wykonane zostały wszystkie pozostałe połączenia.

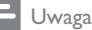

- Tabliczka znamionowa znajduje się w tylnej części jednostki centralnej.
- Podłącz przewód zasilający do gniazdka elektrycznego.

## Automatyczne programowanie stacji radiowych

leśli podłączone jest zasilanie, ale nie ma zapisanych stacji radiowych, urządzenie rozpocznie automatyczne zapisywanie stacji radiowych.

- 1 Podłącz urządzenie do źródła zasilania.
	- → Zostanie wyświetlony komunikat [AUTO INSTALL - PRESS PLAY KEY] (automatyczna instalacja — naciśnij przycisk PLAY).
- $\mathbf{2}$ Naciśnij przycisk ▶ II na urządzeniu, aby rozpocząć instalację (programowanie stacji).
	- Stacje radiowe nadające wystarczająco silny sygnał zostaną zaprogramowane automatycznie.
	- → Po zapisaniu wszystkich dostępnych stacji automatycznie wybrana zostanie ta, która została zaprogramowana jako pierwsza.

## Ustawianie zegara

#### Uwaga

Zegar można ustawić jedynie w trybie gotowości.

- Naciśnij przycisk O, aby przełączyć urządzenie w tryb gotowości.
	- Sprawdź, czy wyświetla się symbol --:-lub zegar (patrz część "Włączanie" > "Przełączanie w tryb gotowości").
- $2 -$ Naciśnij i przytrzymaj przycisk PROG/ CLOCK SET, aby uaktywnić tryb nastawiania zegara.
	- → Zostanie wyświetlony komunikat SET CLOCK
- → Wyświetli się format 12- lub 24-godzinny.
- 3 Naciśnij przycisk <a>I</a>Al, aby wybrać format 12- lub 24-godzinny.
- 4 Naciśnij przycisk PROG/CLOCK SET. → Cyfry godzin zaczną migać.
- 5 Za pomocą przycisków III / DD ustaw godzinę.
- 6 Naciśnij przycisk PROG/CLOCK SET. → Cyfry minut zaczną migać.
- 7 Za pomocą przycisków 144 / DD ustaw minuty.
- 8 Naciśnij przycisk PROG/CLOCK SET, aby potwierdzić.

## Włączanie

- Naciśnij przycisk Ф.
	- ← Urządzenie przełączy się na ostatnio wybrane źródło.

## Przełączanie w tryb gotowości

- Po włączeniu zestawu naciśnij przycisk Φ, aby przełączyć go w tryb gotowości.
	- Aby przełączać między normalnym trybem gotowości i trybem gotowości Eco Power, naciśnij i przytrzymaj przycisk O w trybie gotowości.
	- → W normalnym trybie gotowości na panelu wyświetlacza zostanie wyświetlony zegar (jeśli jest ustawiony).
	- → W trybie gotowości Eco Power podświetlenie panelu wyświetlacza zostanie wyłączone.

# Odtwarzanie

# Odtwarzanie płyty

- 1 Naciśnij przycisk CD, aby jako źródło odtwarzania wybrać płytę.
- $2^{\circ}$ Naciśnij przycisk ▲, aby otworzyć kieszeń na płytę.
- $3$  Włóż płytę nadrukiem na zewnątrz, a następnie naciśnij przycisk ▲, aby zamknąć kieszeń na płytę.
- 4 leśli płyta nie jest odtwarzana, naciśnij przycisk ▶ II.
	- Aby zatrzymać odtwarzanie, naciśnij przycisk .

## Odtwarzanie z urządzenia **USB**

#### Uwaga

· Sprawdź, czy urządzenie pamięci masowej USB zawiera pliki muzyczne obsługiwane przez zestaw.

- 1 Podłącz urządzenie pamięci masowej USB do gniazda « z tylu jednostki centralnej.
- $2 -$ Naciśnij przycisk USB, aby wybrać źródło USB.
	- → Odtwarzanie rozpocznie się automatycznie.
	- Aby wybrać folder, naciśnij przycisk AV.
	- Aby wybrać plik audio, naciśnij przycisk  $144$  /  $15$
	- Aby rozpocząć odtwarzanie, naciśnij przycisk ▶ II.
	- Aby zatrzymać odtwarzanie, naciśnij przycisk .

## Wstrzymanie/wznawianie odtwarzania

Podczas odtwarzania naciśnij przycisk II w celu wstrzymania/wznowienia odtwarzania.

# Przejście do ścieżki

## W trybie płyty CD:

- Naciśnij przycisk l<</a> / ▶▶, aby wybrać inny utwór
	- Aby wybrać utwór bezpośrednio, możesz również nacisnąć przycisk na klawiaturze numerycznej.

## W trybie płyt MP3 i USB:

- Naciśnij przycisk ▲ vaby wybrać album lub folder.
- 2 Naciśnij przycisk <<</></></></>
<</>
Naciśnij przycisk <<</> poprzedni lub następny utwór bądź plik.

## Wyszukiwanie w utworze

- Podczas odtwarzania naciśnij i przytrzymaj przyciski <</a>
ki katernalizednik
- 7 Zwolnij przyciski, aby wznowić odtwarzanie.

## Wyświetlanie informacji odtwarzania

1 Podczas odtwarzania naciśnij kilkakrotnie przycisk DISPLAY, aby wyświetlić różne informacje odtwarzania.

## Powtarzanie i odtwarzanie losowe

- Podczas odtwarzania naciśnij kilkakrotnie przycisk REPEAT/SHUFFLE, aby wybrać opcie odtwarzania.
	- $\boldsymbol{\phi}$ : powtarzanie odtwarzania bieżącego utworu.
	- COALL: powtarzanie odtwarzania wszystkich utworów.
	- ⊃ : odtwarzanie wszystkich utworów w kolejności losowej.
- $\mathbf{2}^{\mathsf{r}}$ W celu wznowienia normalnego odtwarzania naciśnij kilkakrotnie przycisk REPEAT/SHUFFLE, aż z wyświetlacza zniknie informacja o powtarzaniu utworów lub odtwarzaniu ich w kolejności losowej.
	- Aby wyłączyć opcję powtarzania utworów lub odtwarzania ich w kolejności losowej, można również nacisnąć przycisk ...

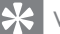

## Wskazówka

Odtwarzanie w kolejności losowej jest niedostępne podczas odtwarzania zaprogramowanych utworów.

# Programowanie utworów

Można zaprogramować odtwarzanie maksimum 20 utworów.

- 1 Po zatrzymaniu odtwarzania w trybie CD/ USB naciśnij przycisk PROG/CLOCK SET, aby włączyć tryb programowania.
	- → Komunikat [PROG] (program) i numer utworu zaczną migać.
- 2 W przypadku utworów w formacie MP3 wybierz album za pomocą przycisków ▲ ▼
- 3 Za pomoca przycisków III / DDI wybierz numer utworu do zaprogramowania i naciśnij przycisk PROG/CLOCK SET, aby zatwierdzić.
- 4 Powtórz czynności od 2 do 3, aby zaprogramować więcej utworów.
- 5. Naciśnij przycisk ▶ II, aby odtworzyć zaprogramowane utwory.
	- → Podczas odtwarzania na wyświetlaczu jest wyświetlany napis [PROG] (program).
	- Aby usunąć program, naciśnij przycisk , gdy odtwarzanie jest zatrzymane.
		- → Z wyświetlacza zniknie komunikat [PROG] (program).

## 5. Regulacja dźwięku

# Ustawianie głośności

Podczas odtwarzania naciśnij przycisk VOL +/-, aby zwiększyć lub zmniejszyć poziom głośności.

## Wybór zaprogramowanego efektu dźwiękowego

1 Aby wybrać zaprogramowane ustawienie dźwięku, podczas odtwarzania naciśnij kilkakrotnie przycisk DSC.

## Wzmocnienie tonów niskich

- Podczas odtwarzania naciśnij przyciskDBB, aby włączyć lub wyłączyć funkcję wzmocnienia tonów niskich.
	- → Jeśli funkcja DBB jest włączona, na ekranie widoczne jest oznaczenie .DBB".

# Wyciszanie dźwięku

Aby wyciszyć lub przywrócić głośność, podczas odtwarzania naciśnij przycisk ·

# Słuchanie stacji 6 radiowych

# Dostrajanie stacji radiowej

- Naciśnij przycisk FM.
- າ Naciśnij i przytrzymaj przycisk </a> przez co najmniej 2 sekundy.
	- → Zostanie wyświetlony komunikat [SEARCH] (szukanie).
	- → Tuner automatycznie dostroi się do stacji o najsilniejszym sygnale.
- 3 Powtórz czynność 2, aby dostroić tuner do większej liczby stacji.
	- W celu dostrojenia tunera do stacji radiowej o słabym sygnale naciśnij kilkakrotnie przycisk l<4 / ▶▶, aż do momentu uzyskania optymalnego odbioru.
	- W celu uzyskania dobrej jakości dźwięku naciśnij kilkakrotnie przycisk ▶ II, aby wybrać dźwięk stereofoniczny lub monofoniczny.

#### ⋇ Wskazówka

- · Umieść antenę jak najdalej od odbiornika TV, magnetowidu czy innych źródeł promieniowania elektromagnetycznego.
- · Aby uzyskać optymalny odbiór, rozłóż antenę i dostosuj jej położenie.

## Automatyczne programowanie stacji radiowych

Można zaprogramować odtwarzanie maksimum 20 stacji radiowych (FM).

- 1 W trybie FM naciśnij i przytrzymaj przycisk PROG/CLOCK SET przez ponad 2 sekundy, aby włączyć tryb automatycznego programowania.
	- → Zostanie wyświetlony komunikat [AUTO] (automatycznie).
	- $\rightarrow$  Zostaną zaprogramowane wszystkie dostepne stacje.
	- → Stacja zaprogramowana jako pierwsza zostanie wybrana automatycznie.

## Ręczne programowanie stacji radiowych

#### Uwaga

- Można zaprogramować odtwarzanie maksimum 20 stacji radiowych.
- 1 Dostrajanie stacji radiowej.
- 2 Naciśnij przycisk PROG/CLOCK SET, aby włączyć tryb programowania.
	- → Zacznie migać komunikat [PROG] (program).
- 3 Za pomocą przycisków ▲ ▼ przypisz stacji żądany numer (od 1 do 20), a następnie naciśnij przycisk PROG/CLOCK SET, aby zatwierdzić.
- 4 W celu zaprogramowania innych stacji powtórz poprzednie czynności.

## Uwaga

· Aby nadpisać zaprogramowaną stację, zapisz w jej miejscu inną stację.

## Wybór zaprogramowanej stacji radiowej

1 W trybie FM za pomocą przycisków ▲ ▼ wybierz numer zaprogramowanej stacji.

## Stacje radiowe FM z funkcją **RDS**

RDS (Radio Data System) to usługa, która umożliwia wysyłanie dodatkowych informacji razem z sygnałem FM.

Jeśli słuchasz stacji radiowej FM z sygnałem RDS, na ekranie widoczne jest oznaczenie "RDS".

## Wyświetlanie informacji RDS

W przypadku stacji radiowej FM z sygnałem RDS naciśnij kilkakrotnie przycisk RDS, aby wyświetlić nadawane informacje.

## Inne funkcje  $\mathcal{T}$

# Ustawianie budzika

Zestawu można używać jako budzika. Odtwarzanie ze źródeł takich jak płyta, radio lub urządzenie USB może się rozpocząć o godzinie wybranej przez użytkownika.

- 1 Sprawdź, czy zegar został ustawiony prawidłowo.
- $\mathcal{L}$ Naciśnij przycisk O, aby przełączyć urządzenie w tryb gotowości.
	- Sprawdź, czy wyświetla się zegar (patrz część "Włączanie" > "Przełączanie w tryb gotowości").
- 3 Naciśnij i przytrzymaj przycisk SLEEP/ TIMER.
	- → Wyświetli się monit o wybranie źródła.
- 4 Za pomocą przycisków CD, FM lub USB wybierz źródło odtwarzania.
- 5. Naciśnij przycisk SLEEP/TIMER, aby potwierdzić.
	- → Zostaną wyświetlone i zaczną migać cyfry zegara.
- 6 Za pomocą przycisków III / DDI ustaw godzinę.
- Naciśnij przycisk SLEEP/TIMER, aby potwierdzić.
- 8 Za pomocą przycisków <<</a> <</a> > Ustaw minuty.
	- → Budzik został ustawiony i jest włączony.

## Aby wyłączyć lub ponownie włączyć budzik:

- 1 Naciśnij przycisk O, aby włączyć tryb gotowości.
- $2<sup>1</sup>$ Aby włączyć lub wyłączyć budzik, naciśnij kilkakrotnie przycisk SLEEP/TIMER.
	- → Jeśli jest on włączony, na ekranie wyświetla się oznaczenie <sup>@</sup>.
	- → Po wyłączeniu budzika symbol <sup>@</sup> nie będzie już widoczny na ekranie urządzenia.

Uwaga

- · W trybie MP3 Link nie można ustawić budzika.
- · leśli jako źródło wybrano płytę lub urządzenie USB, a odtwarzanie utworu nie jest możliwe, automatycznie zostanie wybrany tuner.

# Ustawianie wyłącznika czasowego

Urządzenie jest wyposażone w funkcję umożliwiającą samoczynne wyłączenie po ustawionym czasie.

- 1 Po właczeniu urządzenia naciśnii kilkakrotnie przycisk SLEEP/TIMER, aby wybrać ustawiony okres czasu (w minutach).
	- → Jeśli wyłącznik czasowy jest włączony, na ekranie wyświetla się oznaczenie zz.

#### Wyłączanie wyłącznika czasowego

- Naciśnij kilkakrotnie przycisk SLEEP/TIMER aż do wyświetlenia komunikatu [OFF] (wyłączone).
	- → Po dezaktywacji wyłącznika czasowego oznaczenie zz nie będzie już widoczne na ekranje zestawu.

## Odtwarzanie z urządzenia zewnętrznego

Możesz także słuchać muzyki z zewnętrznego urządzenia audio za pośrednictwem zestawu.

- 1 Naciśnii przycisk MP3 LINK, aby wybrać źródło MP3 Link.
- 2 Podłącz dołączony do zestawu przewód MP3 Link do:
	- gniazda MP3 LINK (3,5 mm) zestawu.
	- gniazda słuchawkowego w urządzeniu zewnętrznym.

3 Rozpocznij odtwarzanie zawartości urządzenia (patrz instrukcja obsługi urządzenia).

## Słuchanie przy użyciu słuchawek

Podłącz słuchawki (niedołączone do zestawu) do złącza n zestawu.

# Informacje o 8 produkcie

#### Uwaga

· Informacje o produkcie mogą ulec zmianie bez powiadomienia.

## Dane techniczne

## Wzmacniacz

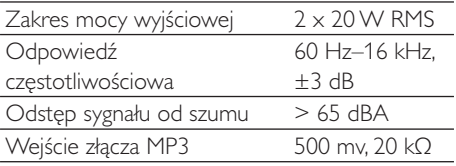

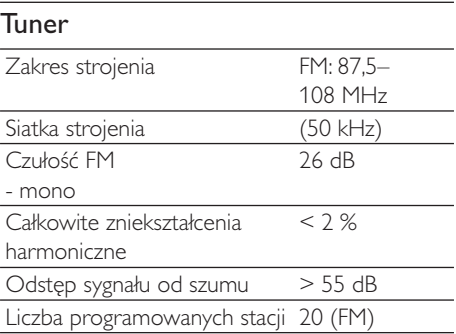

## Głośniki

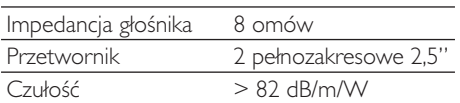

## Informacje ogólne

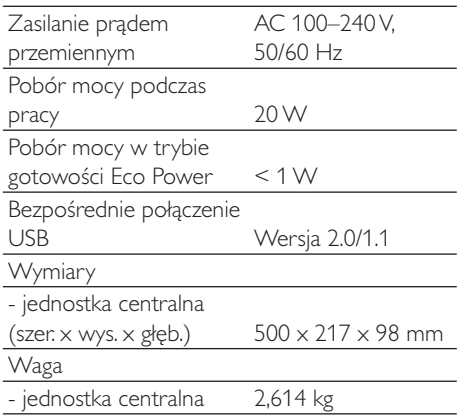

## Informacje o odtwarzaniu urządzenia USB

#### Zgodne urządzenia pamięci masowej USB:

- Karta pamięci flash USB (USB 2.0 lub USB  $(1.1)$
- Odtwarzacze audio z pamięcią flash USB (USB 2.0 lub USB 1.1)
- Karty pamięci (wymagane jest podłączenie do urządzenia dodatkowego czytnika kart)

#### Obsługiwane formaty:

- USB lub system plików FAT12, FAT16, FAT32 (rozmiar sektora: 512 bajtów)
- Szybkość kompresji MP3 (przepustowość): 32-320 kb/s i zmienna
- Maksymalnie 8 poziomów katalogów
- Maksymalna liczba albumów/folderów: 99
- Maksymalna liczba ścieżek/tytułów: 999
- Znacznik ID3 wersja 2.0 lub nowsza
- Nazwa pliku w standardzie Unicode UTF8 (maksymalna długość: 128 bajtów)

#### Nieobsługiwane formaty:

- Puste albumy: sa to albumy, które nie zawierają plików MP3 i nie są pokazywane na wyświetlaczu.
- Pliki w formacie nieobsługiwanym przez urzadzenie sa pomijane. Przykładowo, dokumenty Word (.doc) lub pliki MP3 z rozszerzeniem .dlf są ignorowane i nieodtwarzane.
- Pliki audio AAC, WAV, PCM.
- Pliki WMA zabezpieczone przed kopiowaniem (DRM) — \*.wav, \*.m4a, \*.m4p, \*.mp4, \*.aac
- Pliki WMA w formacie bezstratnym.

# Czyszczenie urządzenia i płyt

#### Czyszczenie obudowy

Do czyszczenia obudowy należy użyć miekkiej, nie strzepiącej się ściereczki zwilżonej łagodnym roztworem detergentu. Zabronione jest korzystanie ze środków z zawartością alkoholu, spirytusu, amoniaku oraz środków mogących porysować obudowe.

## Czyszczenie płyt

W przypadku zabrudzenia płyty należy ją wyczyścić za pomocą miękkiej, suchej ściereczki przesuwanej od środka ku krawędzi zewnętrznej.

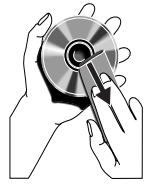

Zabronione jest korzystanie z benzenu, rozcieńczalników czy dostępnych w handlu środków czyszczących oraz antystatycznych, przeznaczonych do płyt analogowych.

### Czyszczenie soczewki lasera

Na soczewce lasera stopniowo gromadzi się kurz i inne zabrudzenia. W celu zachowania wysokiej jakości odtwarzania soczewkę należy co jakiś czas oczyścić przy użyciu płyty czyszczącej Philips przeznaczonej do odtwarzaczy CD. Szczegółowe instrukcje można znaleźć w dołączonej do płyty wkładce.

## 9 Rozwiązywanie problemów

## Ostrzeżenie

· Nie zdejmuj obudowy tego urządzenia.

Aby zachować ważność gwarancji, nie wolno samodzielnie naprawiać urządzenia. Jeśli w trakcie korzystania z tego urządzenia wystąpią problemy, należy wykonać poniższe czynności sprawdzające przed wezwaniem serwisu. Jeśli nie uda się rozwiązać problemu, odwiedź stronę firmy Philips (www.philips.com/ welcome). Kontaktując się z przedstawicielem firmy Philips, należy mieć przygotowane w pobliżu urządzenie oraz jego numer modelu i numer seryjny.

#### Brak zasilania

- Upewnij się, że wtyczka przewodu zasilającego urządzenia została podłączona prawidłowo.
- Upewnij się, że w gniazdku elektrycznym jest napiecie.
- W celu oszczędzania energii urządzenie automatycznie przełącza się w tryb gotowości po 15 minutach bezczynności od momentu zakończenia odtwarzania płyty i niewykonania żadnej czynności przez użytkownika.

#### Brak dźwięku

Ustaw głośność.

#### Brak reakcji urządzenia

Odłącz zasilacz zestawu, a następnie podłącz go ponownie i włącz urządzenie.

#### Pilot zdalnego sterowania nie działa

- Przed naciśnięciem dowolnego przycisku funkcji na pilocie najpierw wybierz właściwe źródło za pomocą pilota, a nie jednostki centralnej.
- Użyj pilota w mniejszej odległości od zestawu.
- Sprawdź, czy baterie zostały włożone w sposób zgodny z oznaczeniami +/- w komorze baterii.
- Wymień baterie.
- Skieruj pilota bezpośrednio na czujnik sygnałów zdalnego sterowania na panelu przednim urządzenia.

#### Nie wykryto płyty

- Umieść płyte w odtwarzaczu.
- Sprawdź, czy płyta nie została umieszczona etykietą do wewnątrz.
- Poczekaj, aż zaparowanie soczewki zniknie.
- Wymień lub wyczyść płytę.
- Użyj sfinalizowanej płyty CD lub płyty zapisanej w jednym z obsługiwanych formatów.

#### Nie można wyświetlić niektórych plików z urządzenia USB

- llość folderów lub plików w urządzeniu USB przekroczyła dopuszczalną wielkość. Nie oznacza to usterki urządzenia.
- Formaty tych plików nie są obsługiwane.

#### Przenośne urządzenie USB nie jest obsługiwane

Urządzenie USB jest niekompatybilne z zestawem. Spróbuj podłączyć inne urządzenie.

#### Słaby odbiór stacji radiowych

- Zwiększ odległość pomiędzy zestawem a odbiornikiem TV lub magnetowidem.
- Rozciągnij całkowicie antenę FM i dostosuj jej położenie.

#### Zegar nie działa

- Nastaw poprawnie zegar.
- Włącz zegar.

#### Ustawiania zegara/timera usunięte

- Nastąpiła przerwa w zasilaniu lub odłączony został przewód zasilający.
- Ponownie ustaw zegar/budzik.

#### Producent zastrzega możliwość wprowadzania zmian technicznych.

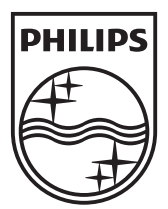

© 2011 Koninklijke Philips Electronics N.V. All rights reserved. MCM3050\_12\_UM\_V2.0

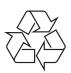